# CS-184: Computer Graphics

Lecture #8: Shading

Prof. James O'Brien University of California, Berkeley

V2006-S-08-2.0

## **Today**

- Local Illumination & Shading
  - The BRDF
  - Simple diffuse and specular approximations
  - · Shading interpolation: flat, Gouraud, Phong
  - Some miscellaneous tricks
- Normal Vectors

## Local Shading

- Local: consider in isolation
  - 1 light
  - 1 surface
  - The viewer
- Recall: lighting is linear
  - Almost always...

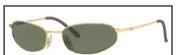

Counter example: photochromatic materials

## Local Shading

- Examples of non-local phenomena
  - Shadows
  - Reflections
  - Refraction
  - Indirect lighting

#### The BRDF

- The <u>B</u>i-directional <u>R</u>eflectance <u>D</u>istribution
   Function
- Given

$$\rho = \rho(\theta_V, \theta_L)$$

Surface material

- $= \rho(\mathbf{v}, \mathbf{l}, \mathbf{n})$
- Incoming light direction
- Direction of viewer
- Orientation of surface
- Return:
  - fraction of light that reaches the viewer
- We'll worry about physical units later...

#### The BRDF

 $\rho(\boldsymbol{v},\boldsymbol{l},\boldsymbol{n})$ 

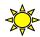

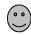

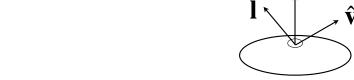

- Spatial variation capture by "the material"
- Frequency dependent
  - Typically use separate RGB functions
  - Does not work perfectly
  - $_{\circ}$  Better:  $ho = 
    ho( heta_{V}, heta_{L}, \lambda_{_{in}}, \lambda_{_{out}})$

## Obtaining BRDFs

Measure from real materials

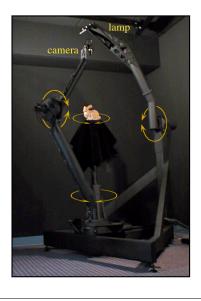

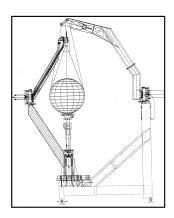

Images from Marc Levoy

7

# **Obtaining BRDFs**

- Measure from real materials
- Computer simulation
  - Simple model + complex geometry
- Derive model by analysis
- Make something up

### Beyond BRDFs

- The BRDF model does not capture everything
  - e.g. Subsurface scattering (BSSRDF)

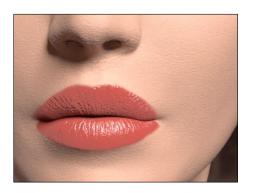

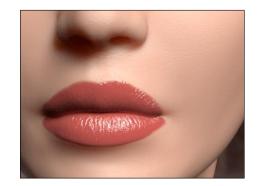

Images from Jensen et. al, SIGGRAPH 2001

0

# Beyond BRDFs

- The BRDF model does not capture everything
  - e.g. Inter-frequency interactions

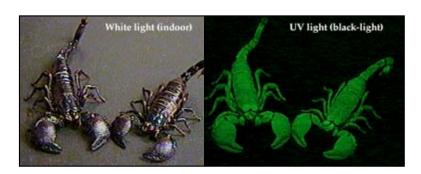

 $ho = 
ho( heta_V, heta_L, \lambda_{ ext{in}}, \lambda_{ ext{out}})$  This version would work....

# A Simple Model

- Approximate BRDF as sum of
  - A diffuse component
  - A specular component
  - ∘ A "ambient" term

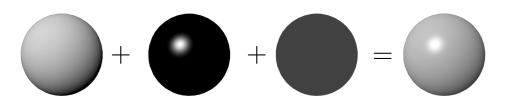

11

## Diffuse Component

- Lambert's Law
  - Intensity of reflected light proportional to cosine of angle between surface and incoming light direction
  - Applies to "diffuse," "Lambertian," or "matte" surfaces
  - Independent of viewing angle
- Use as a component of non-Lambertian surfaces

## Diffuse Component

Comment about two-side lighting in text is wrong...

$$k_d I(\hat{\mathbf{l}} \cdot \hat{\mathbf{n}})$$

$$\max(k_d I(\hat{\mathbf{l}} \cdot \hat{\mathbf{n}}), 0)$$

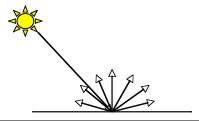

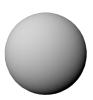

13

## Diffuse Component

• Plot light leaving in a given direction:

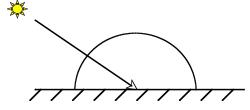

• Plot light leaving from each point on surface

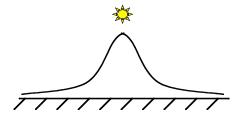

# Specular Component

- Specular component is a mirror-like reflection
- Phong Illumination Model
  - A reasonable approximation for some surfaces
  - Fairly cheap to compute
- Depends on view direction

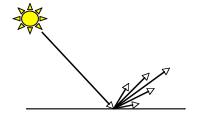

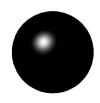

15

## Specular Component

$$k_s I(\hat{\mathbf{r}} \cdot \hat{\mathbf{v}})^p$$
  
 $k_s I \max(\hat{\mathbf{r}} \cdot \hat{\mathbf{v}}, 0)^p$ 

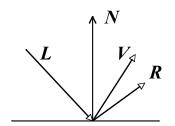

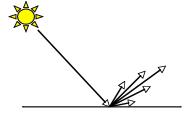

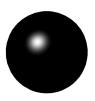

# Specular Component

Computing the reflected direction

$$\hat{\mathbf{r}} = -\hat{\mathbf{l}} + 2(\hat{\mathbf{l}} \cdot \hat{\mathbf{n}})\hat{\mathbf{n}}$$

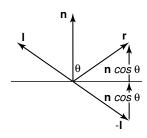

$$\hat{\mathbf{h}} = \frac{\hat{\mathbf{l}} + \hat{\mathbf{v}}}{||\hat{\mathbf{l}} + \hat{\mathbf{v}}||}$$

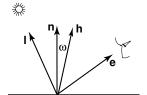

1

# Specular Component

• Plot light leaving in a given direction:

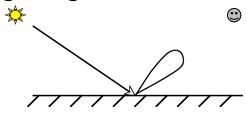

• Plot light leaving from each point on surface

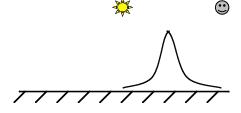

# Specular Component

Specular exponent sometimes called "roughness"

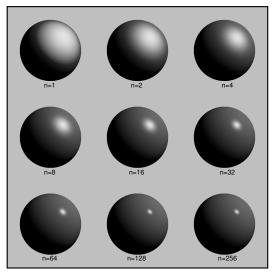

19

### **Ambient Term**

- Really, its a cheap hack
- Accounts for "ambient, omnidirectional light"
- Without it everything looks like it's in space

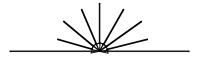

# Summing the Parts

 $R = k_a I + k_d I \max(\hat{\mathbf{l}} \cdot \hat{\mathbf{n}}, 0) + k_s I \max(\hat{\mathbf{r}} \cdot \hat{\mathbf{v}}, 0)^p$ 

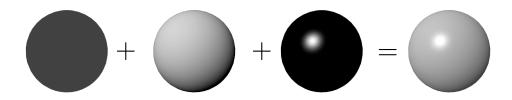

- Recall that the  $k_?$  are by wavelength
  - RGB in practice
- Sum over all lights

2

## Anisotropy

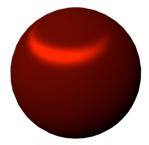

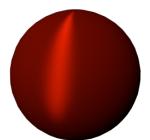

### Metal -vs- Plastic

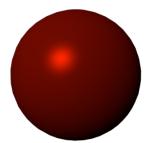

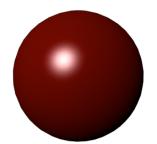

23

## Metal -vs- Plastic

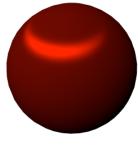

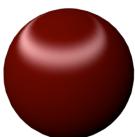

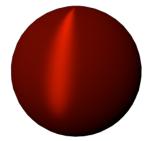

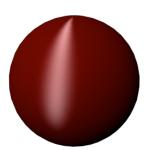

### Other Color Effects

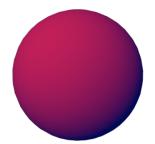

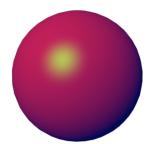

### **Other Color Effects**

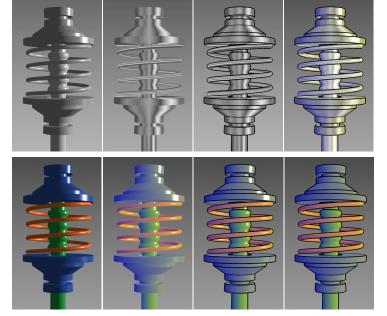

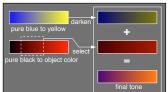

Images from Gooch et. al, 1998 26

### Measured BRDFs

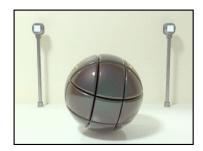

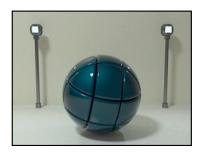

#### BRDFs for automotive paint

Images from Cornell University Program of Computer Graphics

27

### Measured BRDFs

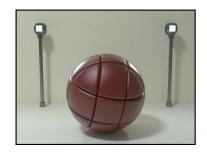

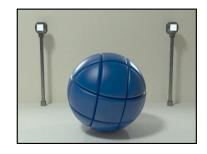

BRDFs for aerosol spray paint

### Measured BRDFs

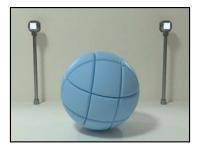

BRDFs for house paint

Images from Cornell University Program of Computer Graphics

29

### Measured BRDFs

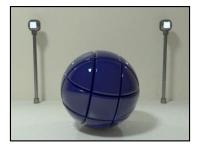

BRDFs for lucite sheet

### Details Beget Realism

 The "computer generated" look is often due to a lack of fine/subtle details... a lack of richness.

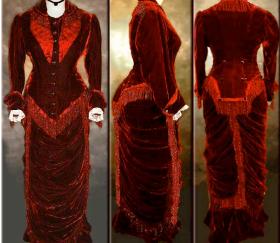

From bustledress.com

3

## Direction -vs- Point Lights

- For a point light, the light direction changes over the surface
- For "distant" light, the direction is constant
- Similar for orthographic/perspective viewer

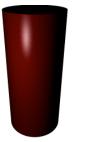

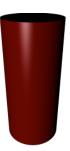

### **Falloff**

- Physically correct:  $1/r^2$  light intensify falloff
  - Tends to look bad (why?)
  - Not used in practice
- $\circ$  Sometimes compromise of 1/r used

3

# Spot and Other Lights

- Other calculations for useful effects
  - Spot light
  - o Only light certain objects
  - Negative lights
  - etc.

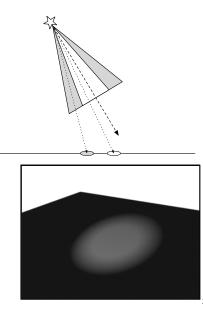

#### Surface Normals

 The normal vector at a point on a surface is perpendicular to all surface tangent vectors

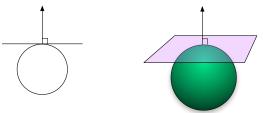

For triangles normal given by right-handed cross product

3

### Flat Shading

- Use constant normal for each triangle (polygon)
  - Polygon objects don't look smooth
  - Faceted appearance very noticeable, especially at specular highlights
  - Recall mach bands...

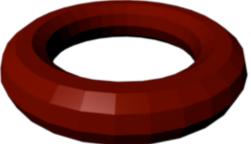

### Smooth Shading

- Compute "average" normal at vertices
- Interpolate across polygons
- Use threshold for "sharp" edges
  - Vertex may have different normals for each face

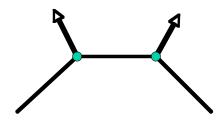

37

# Gouraud Shading

- Compute shading at each vertex
  - Interpolate colors from vertices
  - Pros: fast and easy, looks smooth
  - Cons: terrible for specular reflections

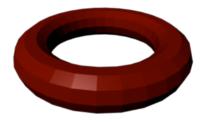

Gouraud

Flat

Note: Gouraud was hardware rendered...

## Phong Shading

- Compute shading at each pixel
  - Interpolate normals from vertices
  - Pros: looks smooth, better speculars
  - Cons: expensive

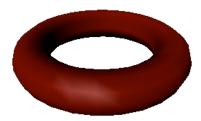

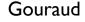

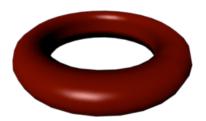

**Phong** 

Note: Gouraud was hardware rendered..

# Transforming Normals

- Normals are directions
  - But they must maintain underlaying geometric property

$$\hat{\mathbf{n}}\cdot(\mathbf{a}-\mathbf{b})=\mathbf{0}$$

$$\hat{\mathbf{n}}^{\scriptscriptstyle\mathsf{T}}(\mathbf{a}-\mathbf{b})=\mathbf{0}$$

A bit of manipulation

$$\hat{\mathbf{n}}_{\scriptscriptstyle{\mathrm{new}}}^{\scriptscriptstyle{\mathsf{T}}}(\mathbf{Ta}-\mathbf{Tb})=\mathbf{0}$$

$$\hat{\mathbf{n}}^{\mathsf{T}}_{\scriptscriptstyle{\mathsf{new}}}\mathbf{T}(\mathbf{a}-\mathbf{b})=\mathbf{0}$$

$$\hat{\mathbf{n}}^{\scriptscriptstyle\mathsf{T}}\mathbf{T}^{-1}\mathbf{T}(\mathbf{a}-\mathbf{b})=\mathbf{0}$$

$$\mathbf{\hat{n}}_{\scriptscriptstyle{\mathrm{new}}} = \mathbf{T}^{-\intercal} \mathbf{\hat{n}}$$

### Transforming Normals

Special transformation rule for normals

$$\hat{\mathbf{n}}_{\scriptscriptstyle{\mathrm{new}}} = \mathbf{T}^{-\intercal} \hat{\mathbf{n}}$$

Note: A rotation is its own inverse transpose

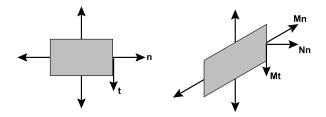

41

### Depth Distortion

- Recall depth distortion from perspective
  - Interpolating in screen space different than in world

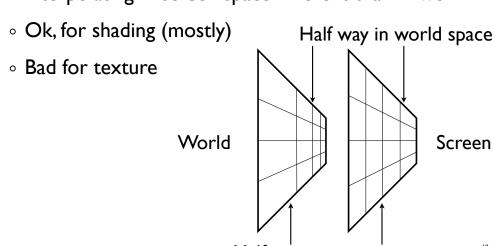

Half way in screen space

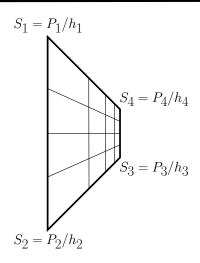

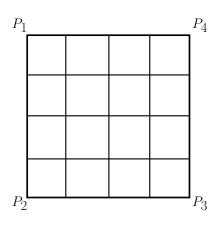

43

# **Depth Distortion**

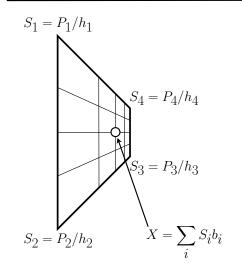

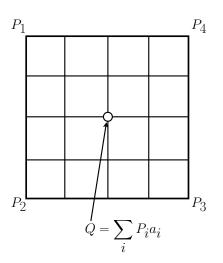

We know the  $S_i$ ,  $P_i$ , and  $b_i$ , but not the  $a_i$ .

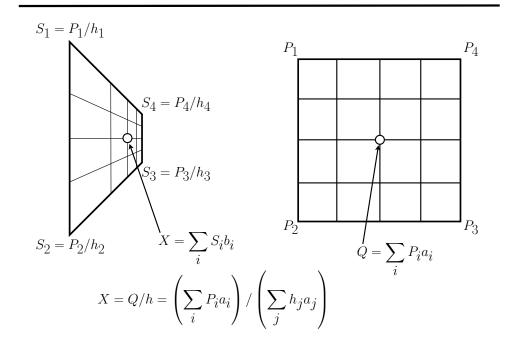

## **Depth Distortion**

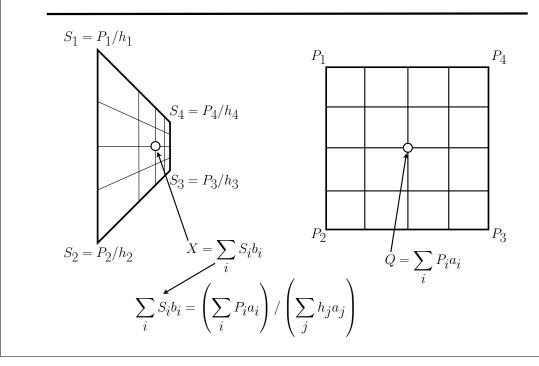

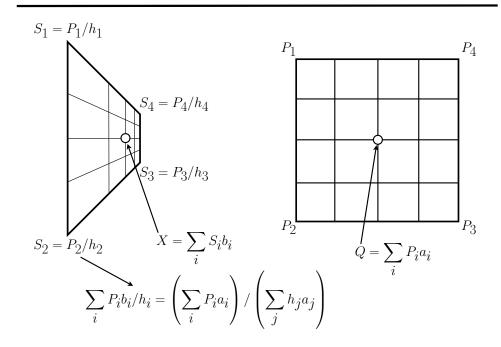

# Depth Distortion

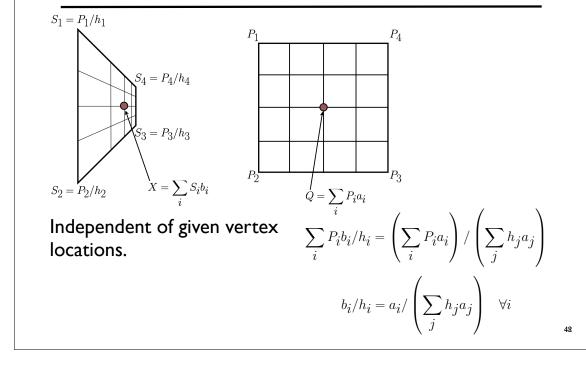

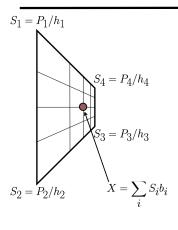

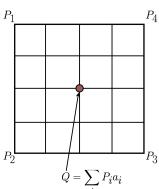

$$b_i/h_i = a_i/\left(\sum_j h_j a_j\right) \quad \forall i$$

Linear equations in the  $a_i$ .

$$\left(\sum_{j} h_{j} a_{j}\right) b_{i} / h_{i} - a_{i} = 0 \quad \forall i$$

4

## **Depth Distortion**

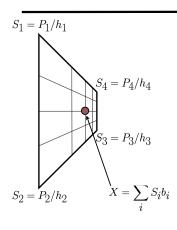

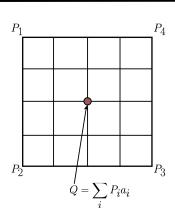

Linear equations in the  $a_i$ .

$$\left(\sum_{j} h_{j} a_{j}\right) b_{i} / h_{i} - a_{i} = 0 \quad \forall i$$

Not invertible so add some extra constraints.

$$\sum_{i} a_i = \sum_{i} b_i = 1$$

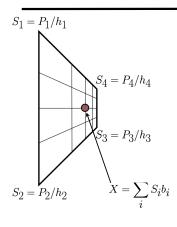

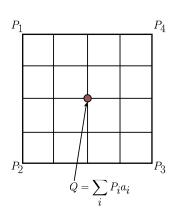

For a line:  $a_1 = h_2 b_i / (b_1 h_2 + h_1 b_2)$ 

For a triangle:  $a_1 = h_2 h_3 b_1 / (h_2 h_3 b_1 + h_1 h_3 b_2 + h_1 h_2 b_3)$ 

Obvious Permutations for other coefficients.